#### Министерство образования Московской области Государственное бюджетное профессиональное образовательное учреждение Московской области **«ОРЕХОВО-ЗУЕВСКИЙ ЖЕЛЕЗНОДОРОЖНЫЙ ТЕХНИКУМ имени В.И. БОНДАРЕНКО»**

# **РАБОЧАЯ ПРОГРАММА УЧЕБНОЙ ДИСЦИПЛИНЫ**

ОП.05 Информационные технологии в профессиональной деятельности

специальность: 08.02.01 Строительство и эксплуатация зданий и сооружений

Орехово-Зуево 2019 г.

Рабочая программа разработана в соответствии с требованиями Федерального государственного образовательного стандарта среднего профессионального образования по профессии/специальности 08.02.01 Строительство и эксплуатация зданий и сооружений, утвержденного Приказом Минобрнауки России от 11.08.2014 г.

Организация-разработчик**:** ГБПОУ МО «Орехово-Зуевский железнодорожный техникум имени В.И. Бондаренко»

Разработчик: Почтенных Е.А. – преподаватель общепрофессиональных дисциплин

# **СОДЕРЖАНИЕ**

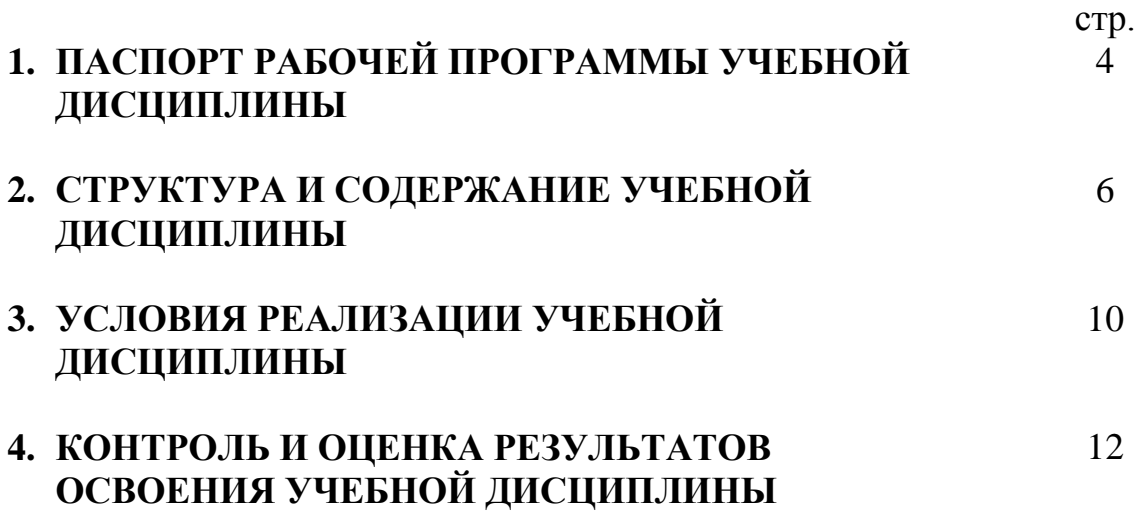

## **1. ПАСПОРТ РАБОЧЕЙ ПРОГРАММЫ УЧЕБНОЙ ДИСЦИПЛИНЫ Информационные технологии в профессиональной деятельности**

#### **1.1. Область применения примерной программы**

Рабочая программа учебной дисциплины является частью основной профессиональной образовательной программы в соответствии с ФГОС специальности СПО 08.02.01 Строительство и эксплуатация зданий и сооружений (базовая подготовка), входящей в состав укрупненной группы специальностей Архитектура и строительство, по направлению подготовки Строительство.

Рабочая программа учебной дисциплины может быть использована в дополнительном профессиональном образовании (в программах повышения квалификации и переподготовки) и профессиональной подготовке работников в области строительства при наличии среднего (полного) общего образования. Опыт работы не требуется

**1.2. Место учебной дисциплины в структуре основной профессиональной образовательной программы:** входит в профессиональный цикл, относится к общепрофессиональным дисциплинам.

**1.3. Цели и задачи учебной дисциплины – требования к результатам освоения дисциплины:**

В результате освоения учебной дисциплины обучающийся должен **уметь:**

– применять программное, обеспечение, компьютерные и телекоммуникационные средства в профессиональной деятельности;

– отображать информацию с помощью принтеров, плоттеров и средств мультимедиа;

– устанавливать пакеты прикладных программ

В результате освоения учебной дисциплины обучающийся должен **знать:**

– состав, функции и возможности использования информационных и телекоммуникационных технологий в профессиональной деятельности;

– основные этапы решения задач с помощью электронновычислительных машин;

– перечень периферийных устройств, необходимых для реализации автоматизированного рабочего места на базе персонального компьютера;

– технологию поиска информации.

– технологию освоения пакетов прикладных программ.

#### **1.4. Рекомендуемое количество часов на освоение программы дисциплины:**

максимальной учебной нагрузки обучающегося - **90** часов, в том числе: обязательной аудиторной учебной нагрузки обучающегося - **60** часов;

самостоятельной работы обучающегося - **30** часов.

# **1.5. Результаты освоения дисциплины**

Результатом освоения программы дисциплины является овладение обучающимися видом профессиональной деятельности Строительство и эксплуатация зданий и сооружений, в том числе профессиональными (ПК) и общими (ОК) компетенциями:

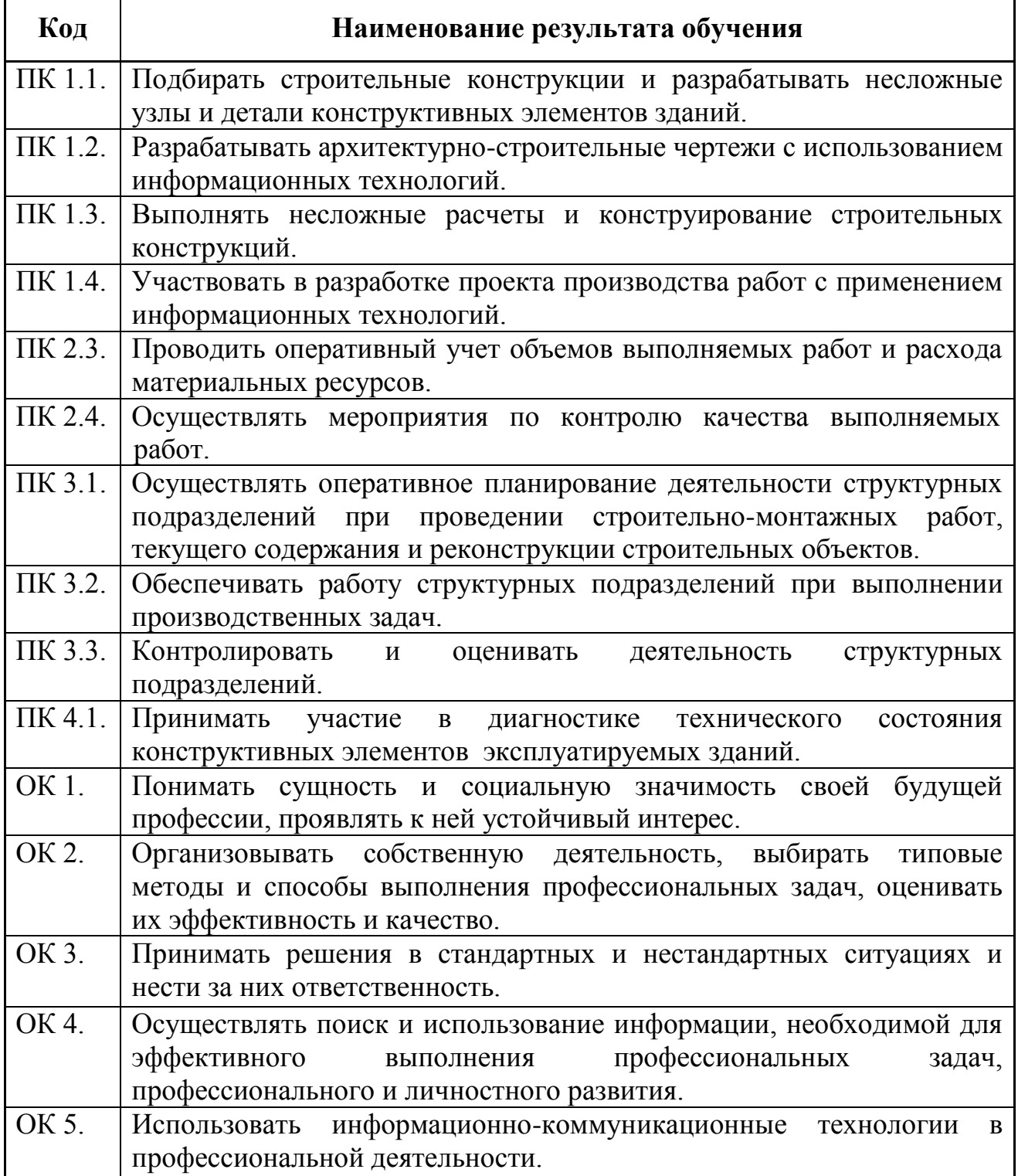

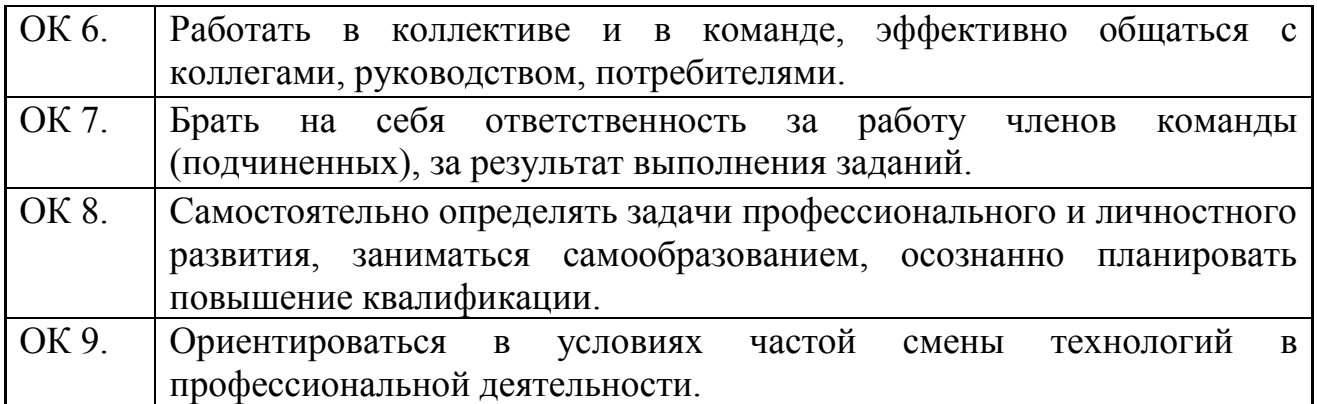

# **2. СТРУКТУРА И ПРИМЕРНОЕ СОДЕРЖАНИЕ УЧЕБНОЙ ДИСЦИПЛИНЫ**

# **2.1. Объем учебной дисциплины и виды учебной работы**

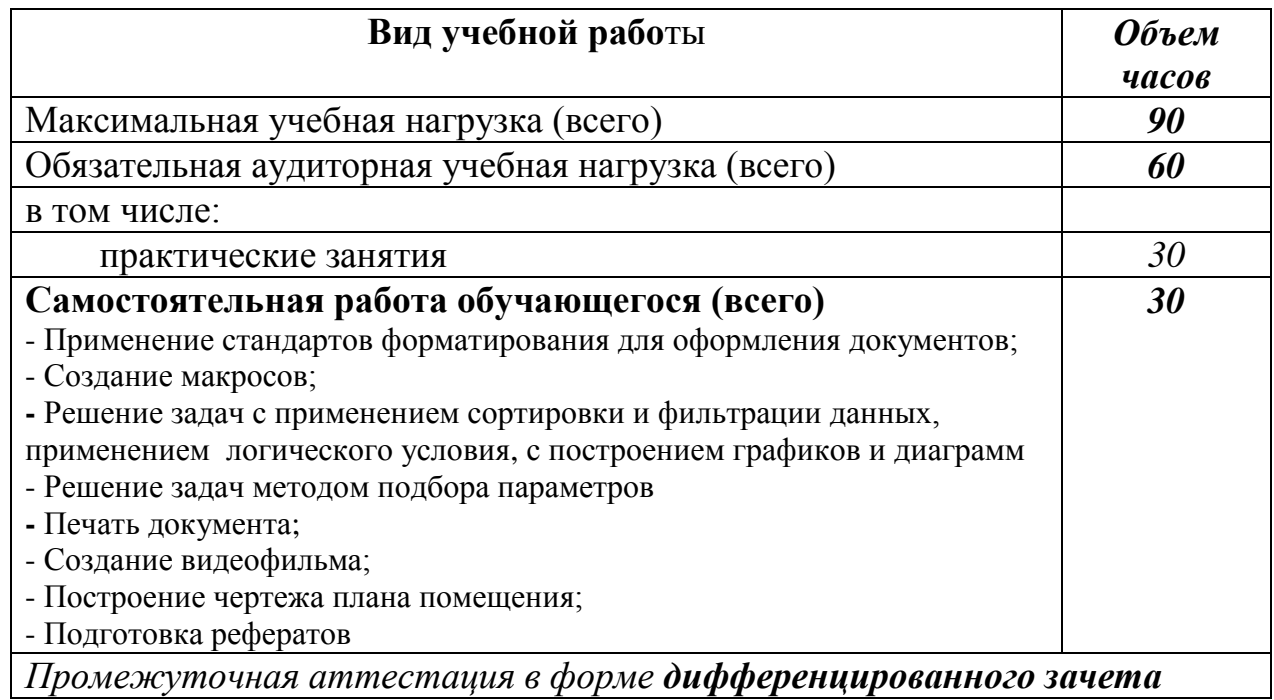

#### **2.2. Примерный тематический план и содержание учебной дисциплины «Информационные технологии в профессиональной деятельности»**

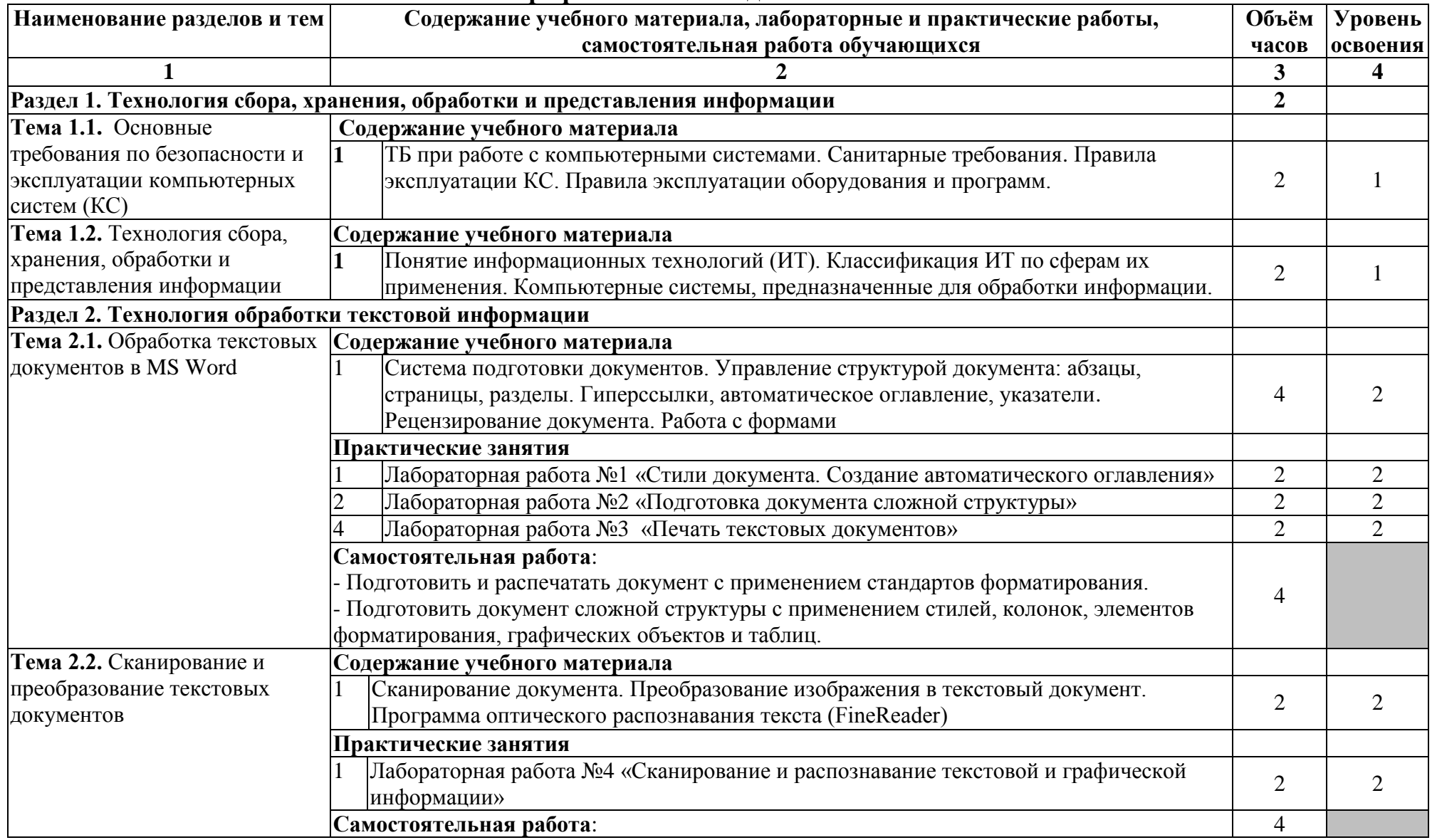

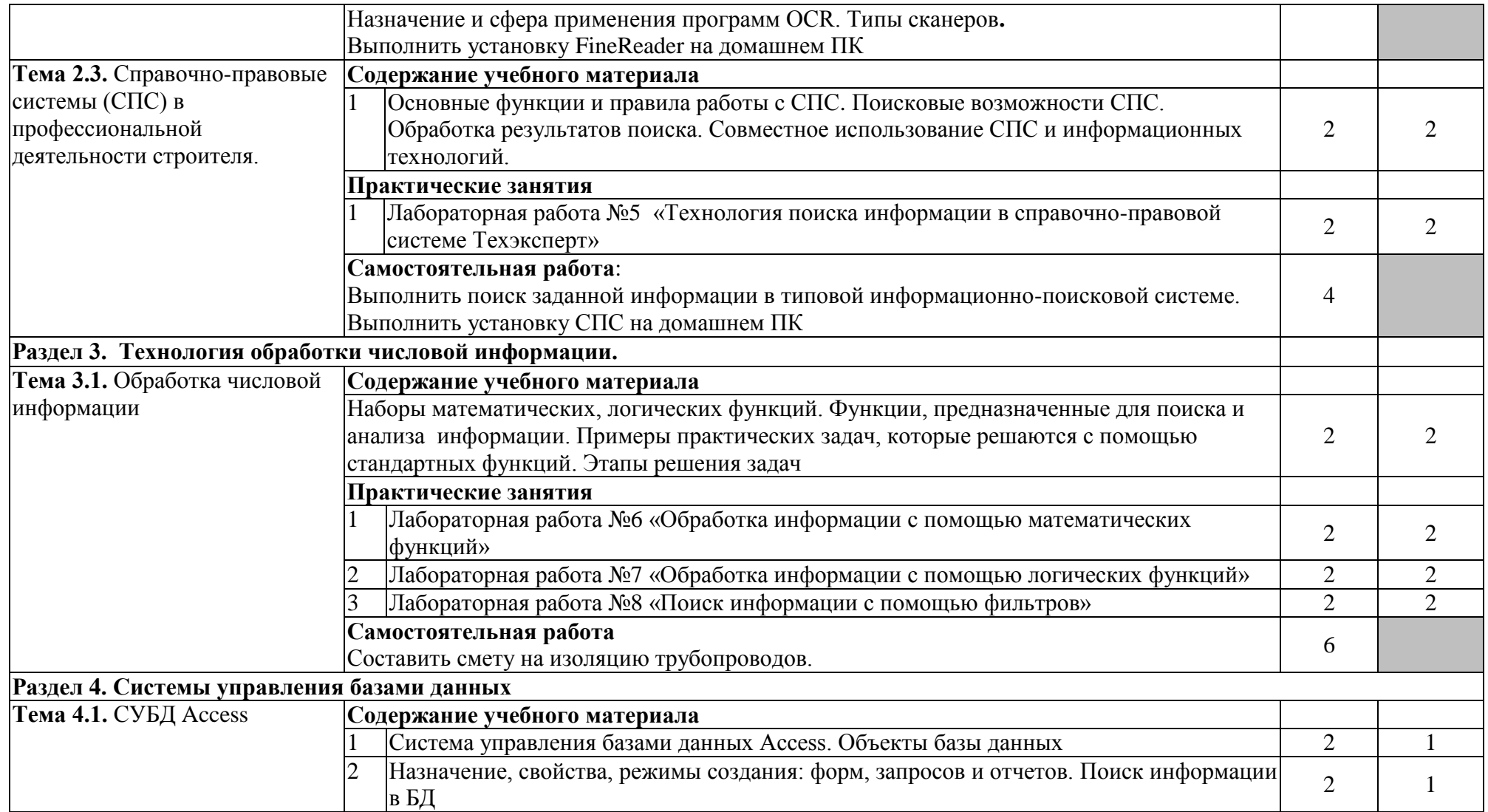

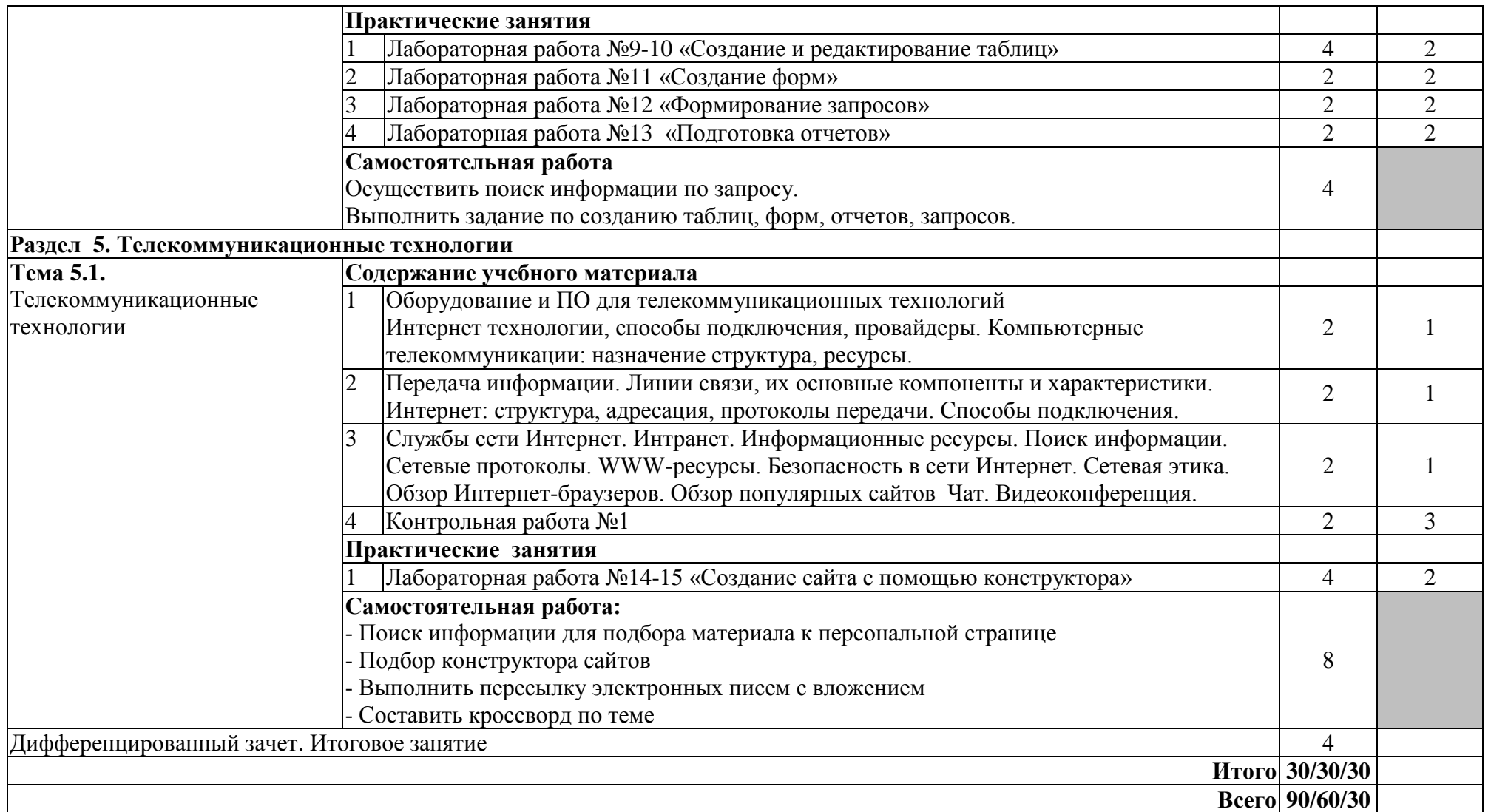

Для характеристики уровня освоения учебного материала используются следующие обозначения:

1. – ознакомительный (узнавание ранее изученных объектов, свойств);

2. – репродуктивный (выполнение деятельности по образцу, инструкции или под руководством)

3. – продуктивный (планирование и самостоятельное выполнение деятельности, решение проблемных задач)

# **3. УСЛОВИЯ РЕАЛИЗАЦИИ УЧЕБНОЙ ДИСЦИПЛИНЫ**

#### **3.1. Требования к минимальному материально-техническому обеспечению**

Реализация программы дисциплины требует наличия компьютерной лаборатории.

### **3.1.1. Оборудование лаборатории:**

- посадочные места студентов;
- рабочее место преподавателя;
- магнитная доска.

#### **3.1.2. Технические средства обучения:**

- персональный компьютер 14 шт;
- мультимедийный проектор;
- ноутбук;
- проекционный экран на штативе;
- принтер черно-белый лазерный;
- наушники с микрофоном;
- цифровой фотоаппарат;
- сканер;
- копир;
- колонки.
- плоттер

#### **3.1.3. Программное обеспечение:**

- графическая операционная система Windows XP;
- текстовый процессор Microsoft Word 2007;
- табличный процессор Microsoft Excel 2007;
- СУБД Microsoft Access 2007;
- СПС Техэксперт;
- ABBYY FineReader Professional Edition;
- программа для тестирования Ассистент-2;
- программное обеспечение для организации доступа в Internet,
- браузеры Internet Explorer, Google Сhrome.

#### **3.2. Информационное обеспечение обучения**

#### **Перечень рекомендуемых учебных изданий, Интернет-ресурсов, дополнительной литературы**

## **3.2.1. Основные источники:**

1. Михеева Е.В. Информационные технологии в профессиональной

деятельности: учеб. пособие. – М.:Академия, 2017 г.

2. Михеева Е.В. Практикум по информационным технологиям в

профессиональной деятельности: учеб. пособие. – М.:Проспект, 2017 г.

3. Филимонова Е.В. Информационные технологии в профессиональной деятельности: учеб. пособие. – М.:Феникс, 2016 г.

## **3.2.2. Дополнительные источники:**

1. Конспект лекций.

# **3.2.3. Интернет-источники:**

1. http://www.curator.ru/physics/it\_school.html - информационные ресурсы в среднем профильном образовании

2. http://sch1106.mosuzedu.ru/edresurs.html - образовательные ресурсы сети Интернет

3. http://revolution.allbest.ru/pedagogics/00058193\_0.html - Методы проведения урока с применением ИТ и информационных ресурсов сети Интернет

4. http://www.intuit.ru/catalog/ - Университет Информационных Технологий

# **4. КОНТРОЛЬ И ОЦЕНКА РЕЗУЛЬТАТОВ ОСВОЕНИЯ УЧЕБНОЙ ДИСЦИПЛИНЫ**

**Контроль и оценка** результатов освоения учебной дисциплины осуществляется преподавателем в процессе проведения лабораторных работ, тестирования, а также выполнения обучающимися индивидуальных заданий по базовой подготовке

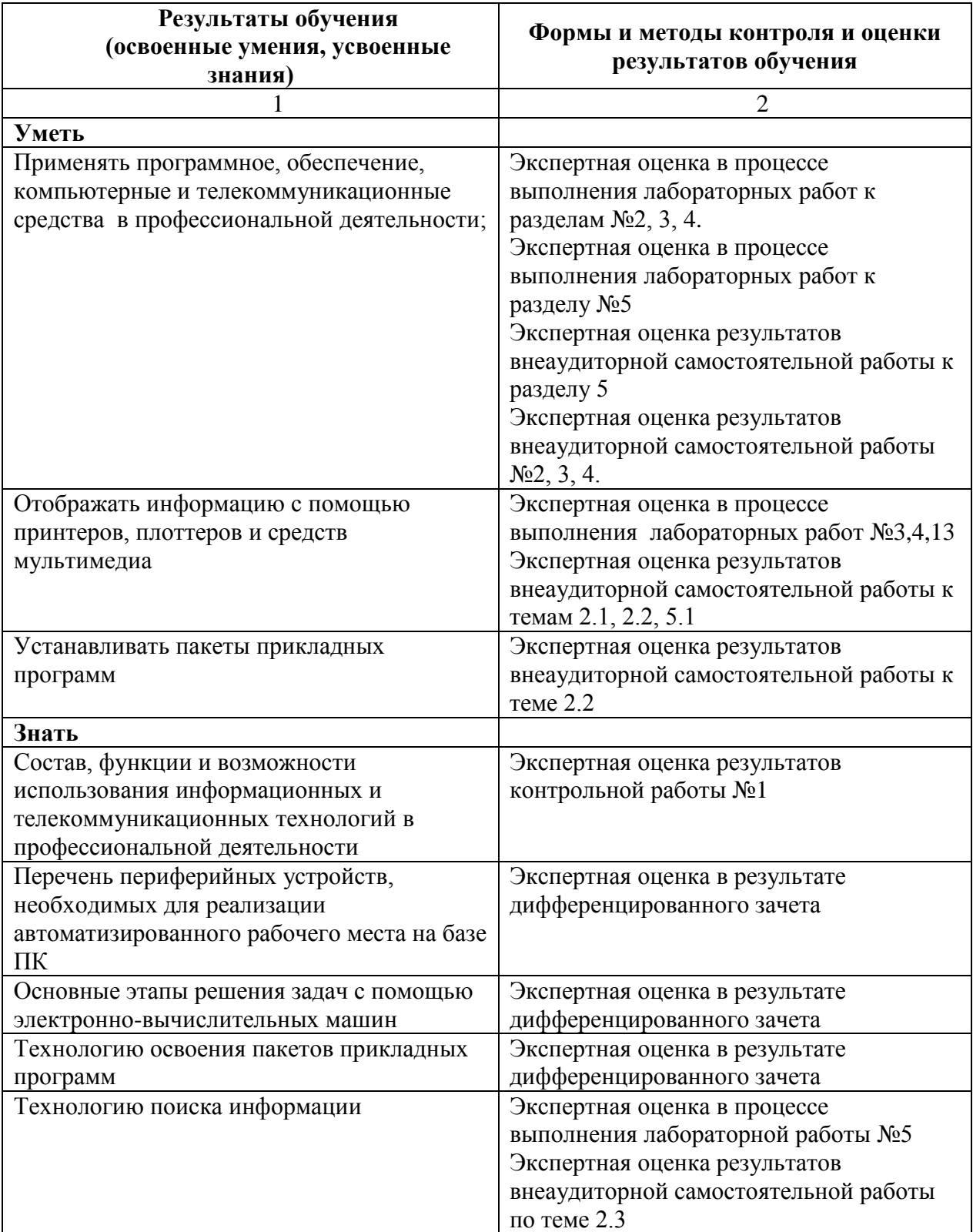

**Контроль и оценка** результатов освоения профессиональных и общих компетенций осуществляется преподавателем в процессе проведения лабораторных и практических работ, тестирования, а также выполнения обучающимися индивидуальных заданий и внеаудиторной самостоятельной работы.

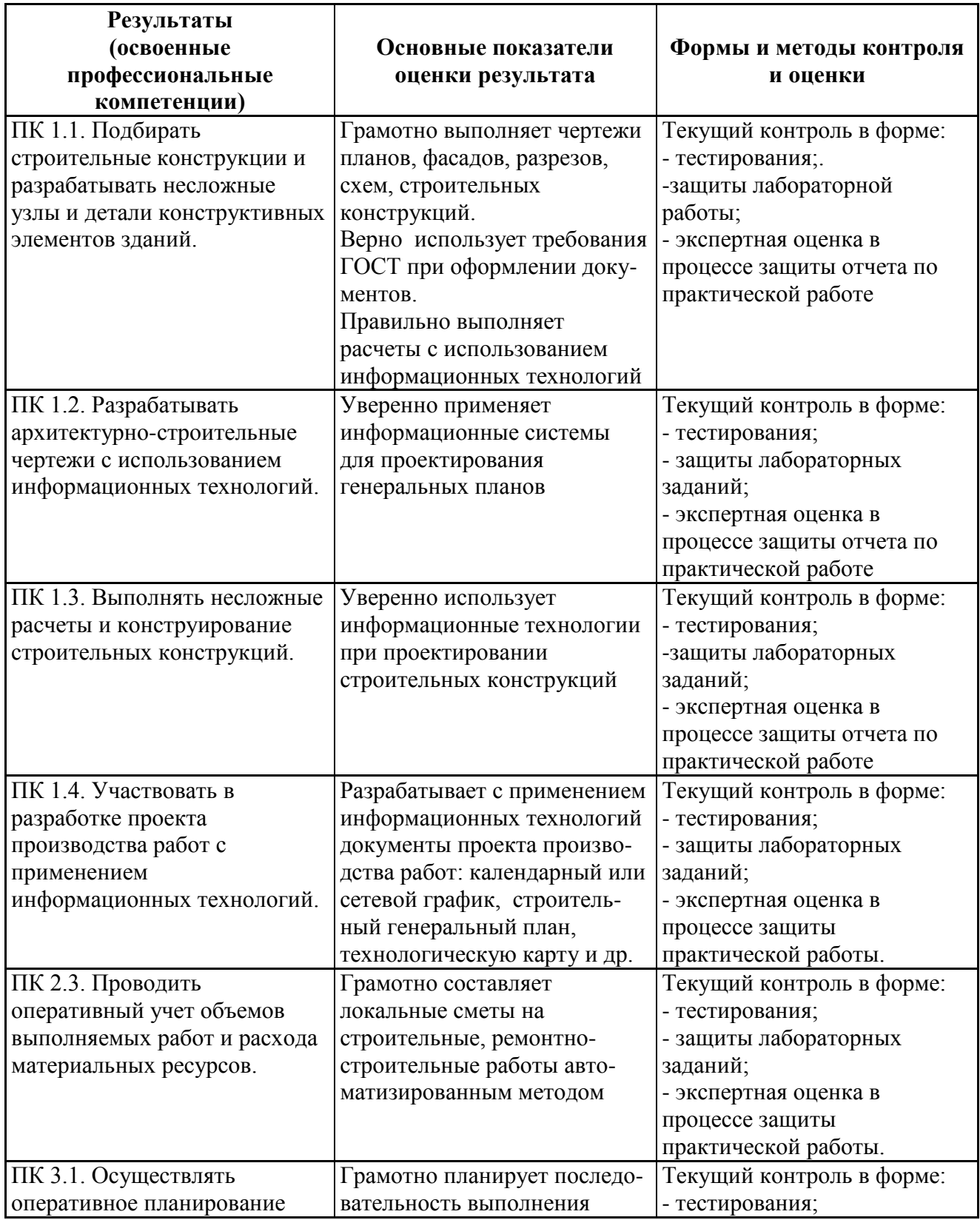

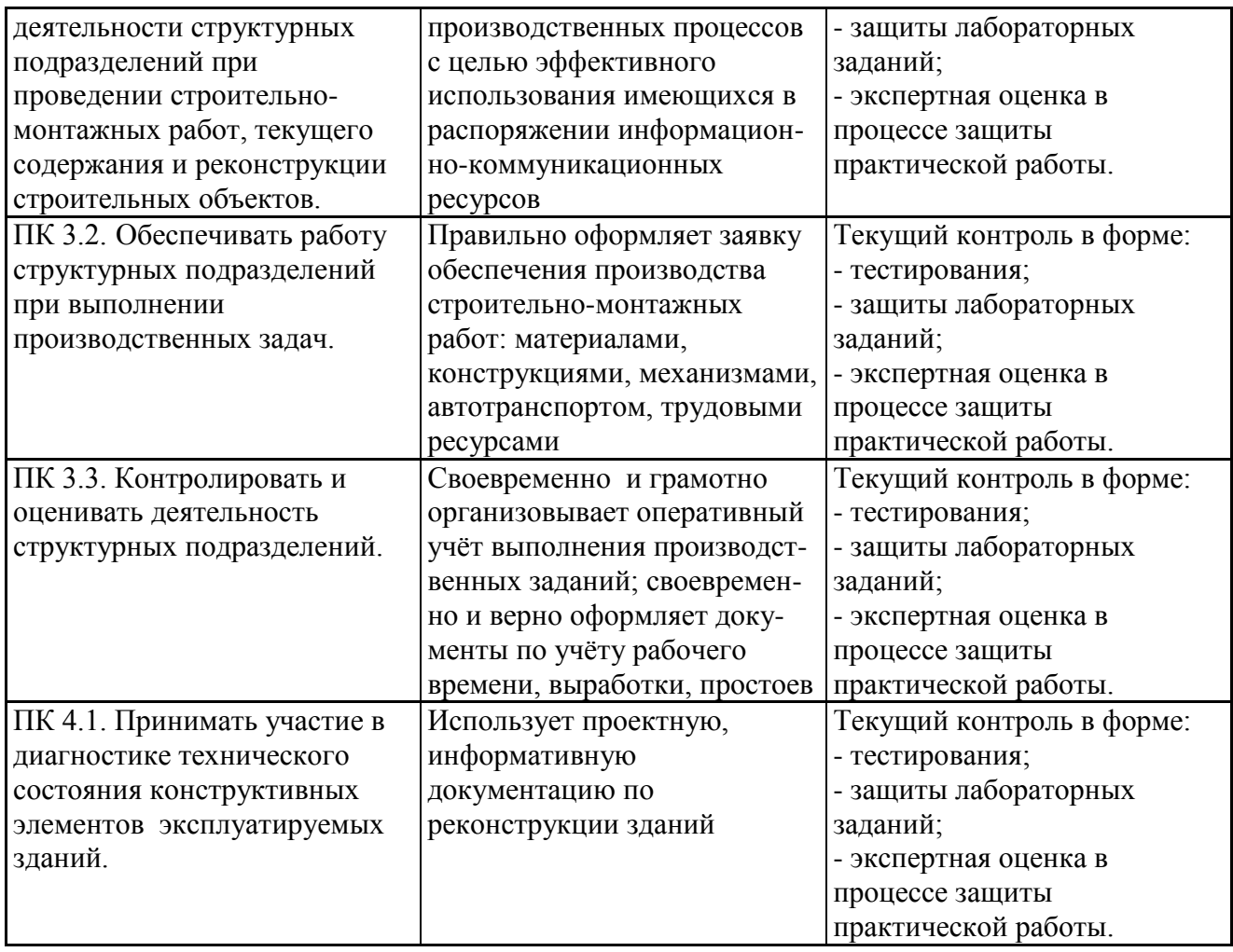

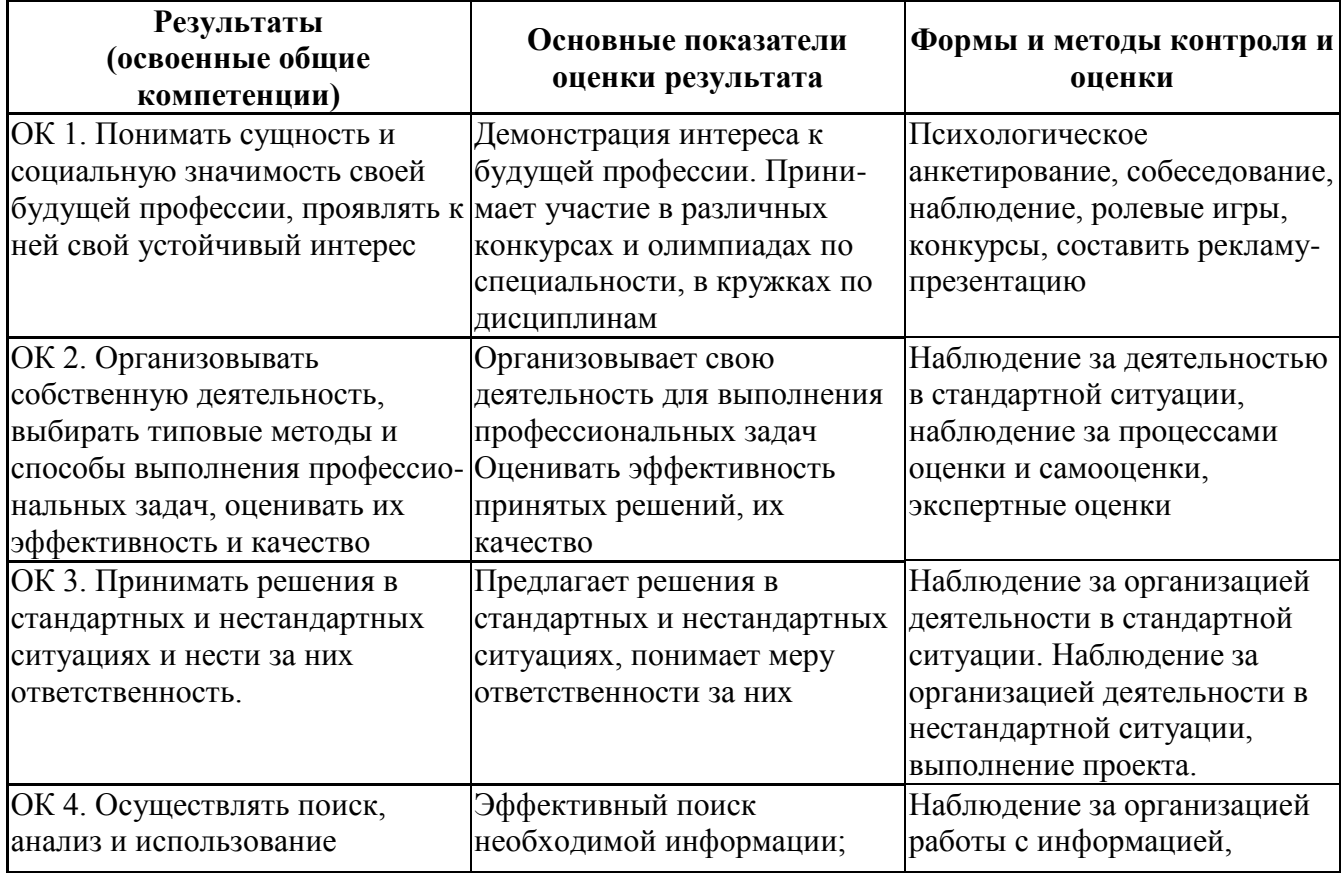

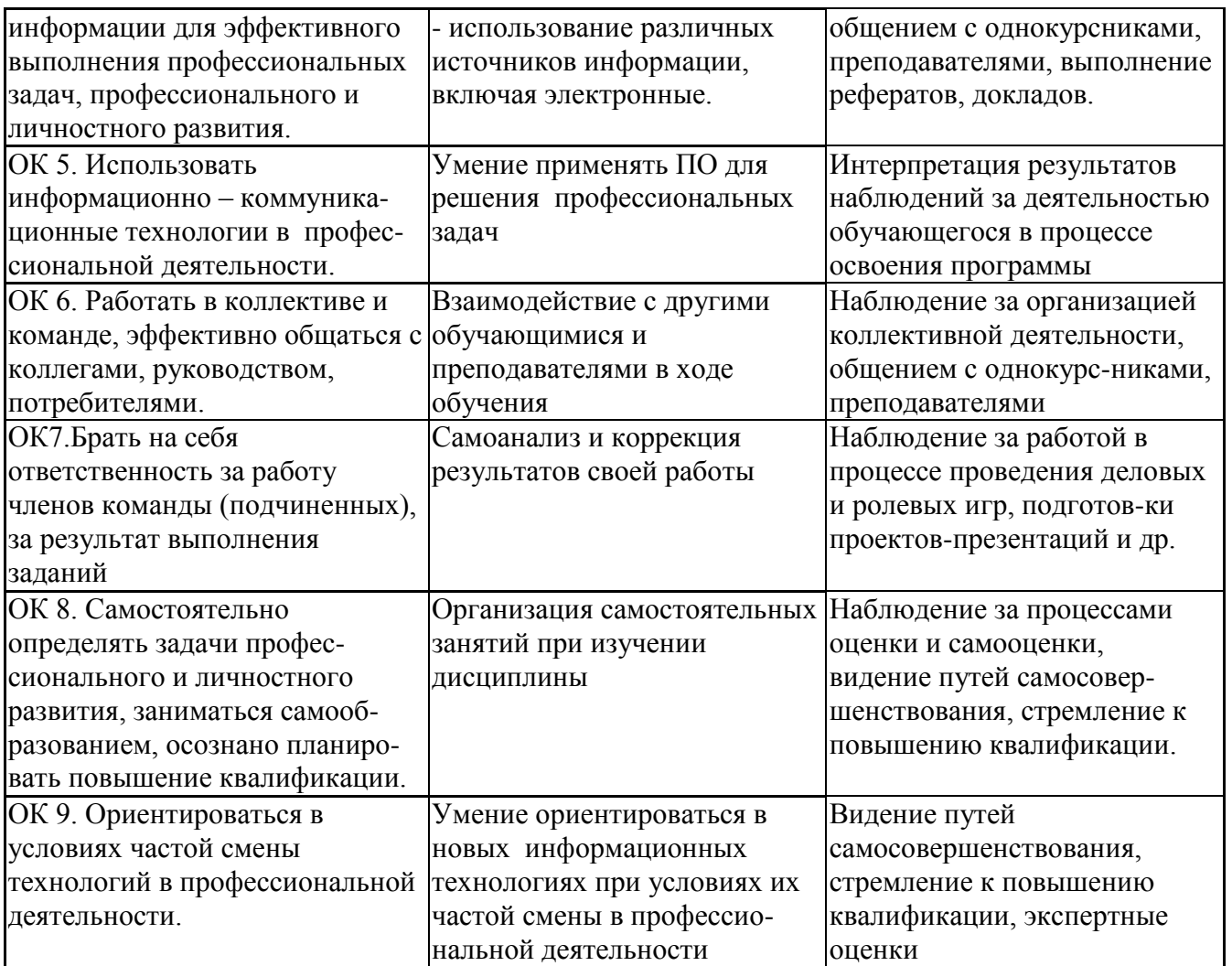